# Tredos

### **Coligo Systeemnummers & Sneltoeten** Tredos

**Versie 1.2. Datum: november 2020**

ICT die voor je werkt

## **Tredos**

### 1. **Systeemnummers & sneltoetsen**

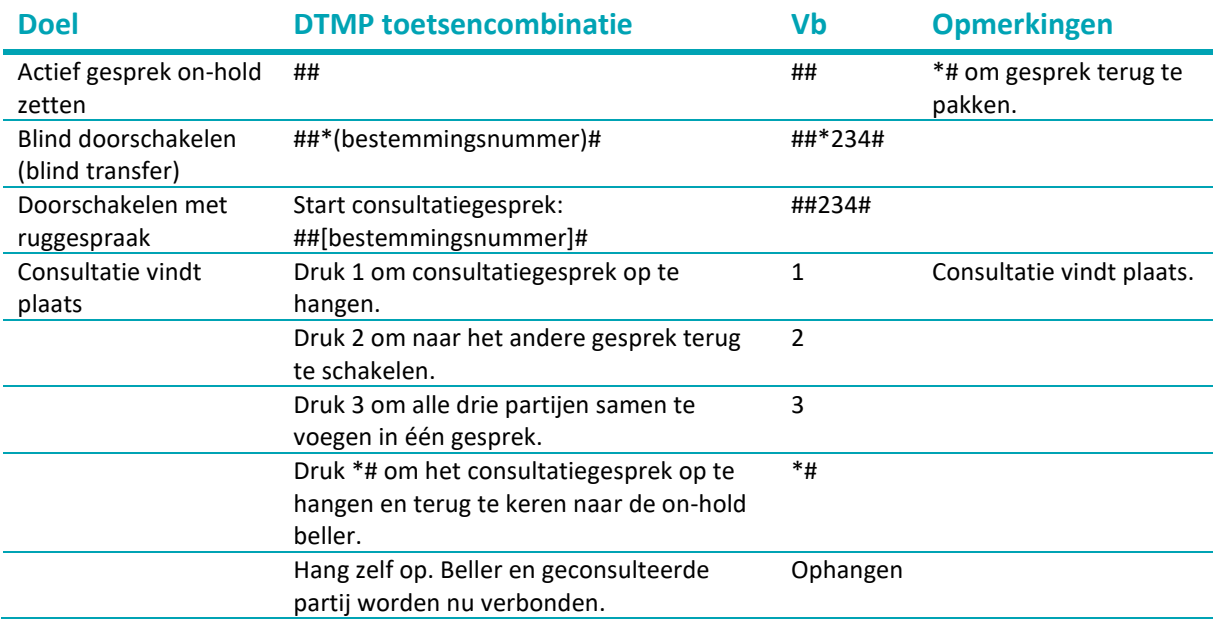

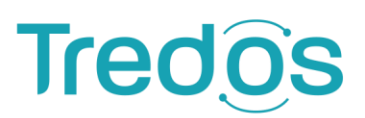

- **900** Controleer de status van uw aanmelding op een CPE.
- **901** Aanmelden op toestel met Gebruikersextensie, toets hierna uw eigen extensienummer en pincode in.
- **902** Afmelden van toestel met Gebruikersextensie, er wordt gevraagd om uw wachtwoord in te voeren, als u bent ingelogd op andere apparaten krijgt u de keuze om ook van deze apparaten uit te loggen.
- **903** Aanmelden op wachtrij met Gebruikersextensie.
- **904** Afmelden van wachtrij met Gebruikersextensie.
- **905** Geluidsopname maken om te gebruiken in andere functies binnen Managed Voice 3.
- **907** Mogelijkheid om uw wachtwoord aan te passen.
- **908** Opnemen van gesprekken die worden aangeboden op toestellen van andere Kies 908 + gevolgd door nummer van het rinkelende toestel. Kies 908 om gesprekken op te nemen op willekeurige toestellen (deze optie houdt rekening met de instellingen van de privacygroepen).
- **909** Actief gesprek van toestel wisselen, nieuwe functie binnen Managed Voice 3. Als u op meerdere apparaten bent aangemeld en u een actieve oproep hebt, kunt u de oproep doorschakelen naar een van uw andere apparaten door \*9 of 909 op het andere apparaat te kiezen. Het apparaat begint te rinkelen, bij het beantwoorden van het gesprek wordt het gesprek naadloos door- verbonden naar het apparaat.
- **910** Configuratiemenu voor doorschakelingen (IVR) om doorschakelingen op gebruikersextensie in te stellen.
- **915** Wijzig nummerplan.
- **920** Voicemailbeheer toegang tot de voicemailbox van een voicemail-extensie (bv. groepsvoicemail) (u moet het voicemailbox-nummer en wachtwoord invoeren).
- **1233** Toegang tot uw persoonlijke voicemailbox gekoppeld aan uw Managed Voice 3 &- Managed Mobileextensies

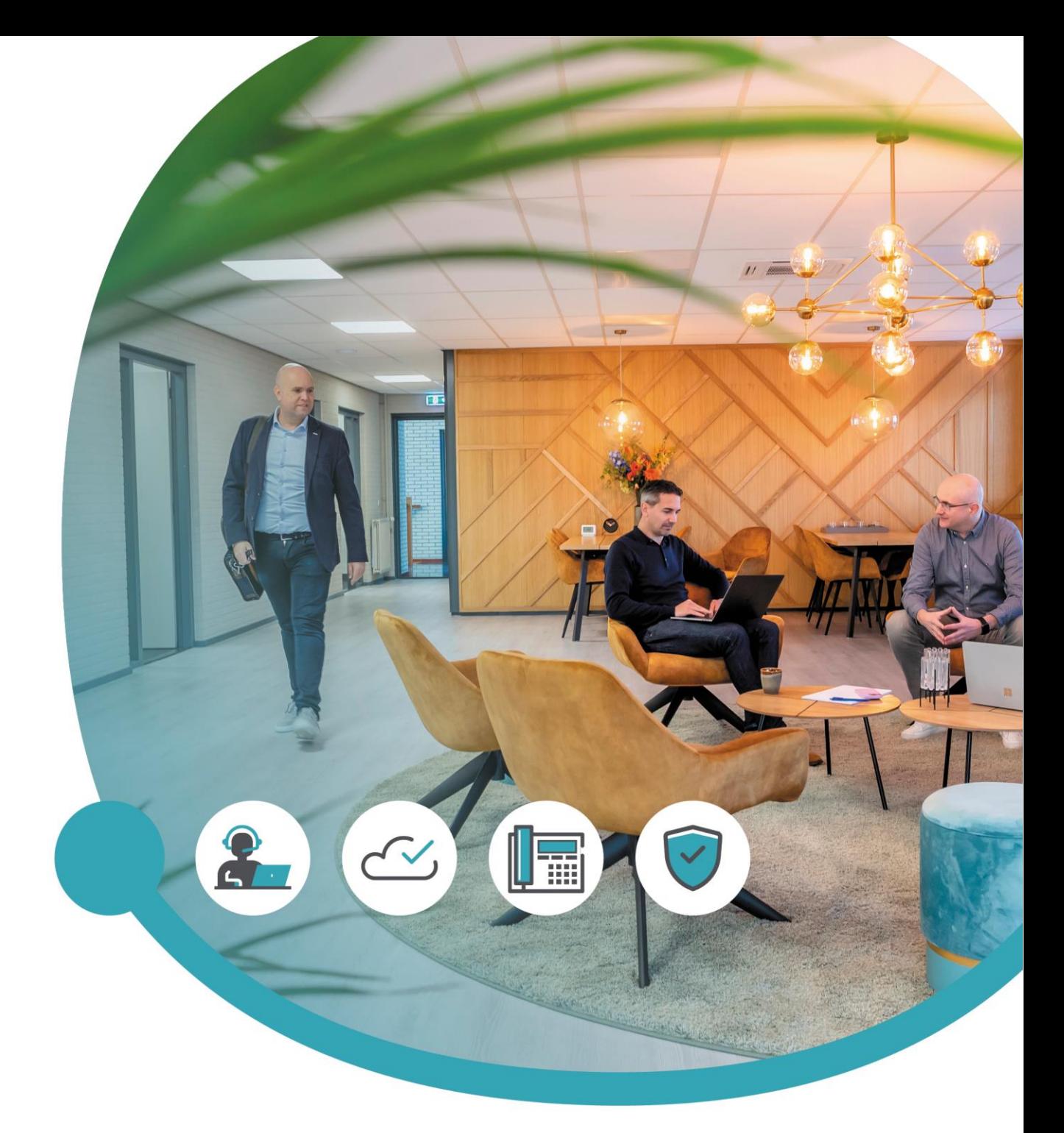

#### Meer informatie of vragen? Onze servicedesk helpt!

**Tredos Servicedesk**  088 - 622 20 20 [servicedesk@tredos.nl](mailto:servicedesk@tredos.nl)

ICT die voor je werkt